# <span id="page-0-0"></span>Package 'fuzzyRankTests'

March 15, 2017

Version 0.3-10

Date 2017-03-14

Title Fuzzy Rank Tests and Confidence Intervals

Author Charles J. Geyer <charlie@stat.umn.edu>

Maintainer Charles J. Geyer <charlie@stat.umn.edu>

**Depends** R  $(>= 3.0.2)$ 

Imports stats, graphics

Description Does fuzzy tests and confidence intervals (following Geyer and Meeden, Statistical Science, 2005, <doi:10.1214/088342305000000340>) for sign test and Wilcoxon signed rank and rank sum tests.

License MIT + file LICENSE

URL <http://www.stat.umn.edu/geyer/fuzz/>

NeedsCompilation yes

Repository CRAN

Date/Publication 2017-03-15 05:25:19

# R topics documented:

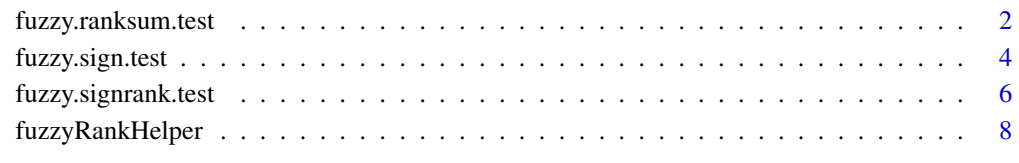

 $\blacksquare$ 

<span id="page-1-0"></span>fuzzy.ranksum.test *Fuzzy P-value, Decision, or Confidence Interval for the Rank Sum Test*

#### **Description**

Calculate the fuzzy P-value, the fuzzy decision, or the fuzzy confidence interval associated with the Mann-Whitney-Wilcoxon rank sum test.

#### Usage

```
fuzzy.ranksum.test(x, y, alternative = c("two.sided", "less", "greater"),
   mu = 0, tol = sqrt(.Machine$double.eps), alpha)
fuzzy.ranksum.ci(x, y, alternative = c("two.sided", "less", "greater"),
   tol = sqrt(.Machine$double.eps), conf.level = 0.95)
```
#### Arguments

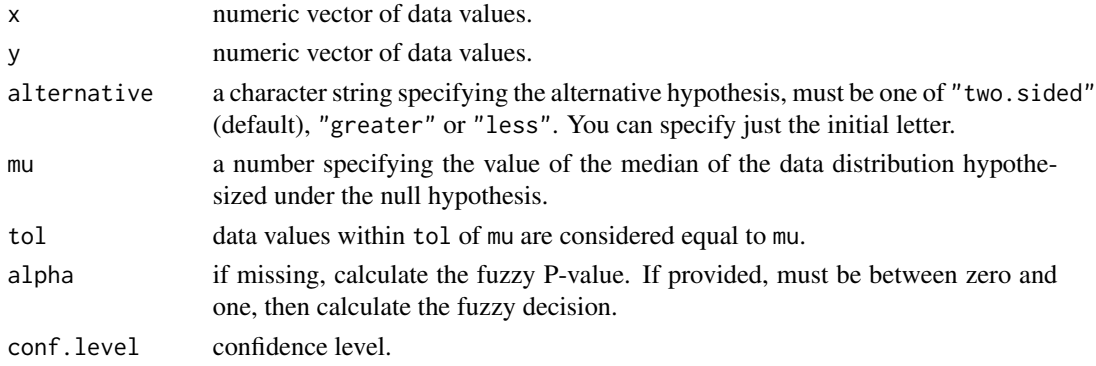

# Details

The fuzzy P-value is a random variable taking values in the interval  $(0, 1)$ . Its cumulative distribution function (CDF) is continuous and piecewise linear. Hence its probability density function (PDF) is piecewise constant (a step function). If  $P$  is the fuzzy P-value, considered as a random variable, then the randomized test that rejects the null hypothesis at significance level  $\alpha$  when  $P < \alpha$ is an exact (randomized) test.

The fuzzy confidence interval is a fuzzy set, whose "membership function" is a function on the parameter space taking values in the interval [0, 1]. For rank tests, it is piecewise constant (a step function). In the regular case, it is one on a narrow interval and some number between zero and one on the part of some wider interval not contained in the narrower interval, zero outside the wider interval, and the values at jumps are the average of left and right limits. In this case, the fuzzy interval can be easily interpreted as a mixture of two confidence intervals (the narrow and the wide). When no ties are possible, the values at the jumps do not matter. Otherwise, they do. With ties, any or all of the intervals can be degenerate, and the values at the jumps are not related to left and right limits. If  $I(\mu)$  is the membership function of the fuzzy confidence interval, then the randomized test that rejects the null hypothesis that  $\mu$  is the true parameter value with probability  $1 - I(\mu)$  is an exact (randomized) test.

# <span id="page-2-0"></span>Value

A list with class "fuzzyranktest" or class "fuzzyrankci" containing some of the following components:

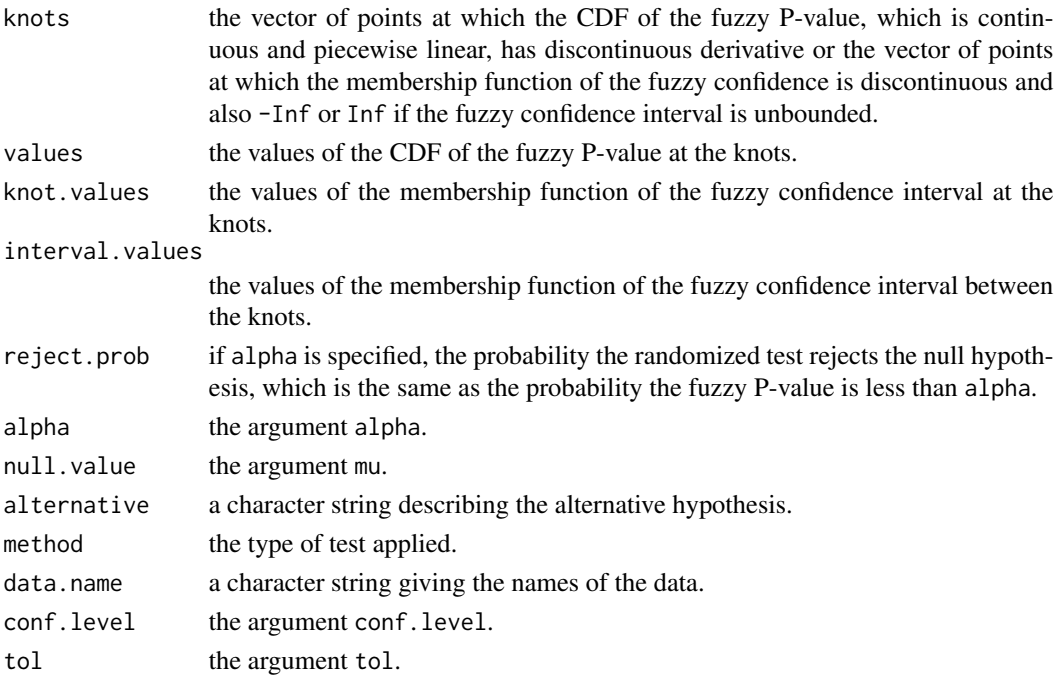

# References

Charles J. Geyer (submitted). Fuzzy P-values and Ties in Nonparametric Tests. <http://www.stat.umn.edu/geyer/fuzz/ties.pdf> Charles J. Geyer and Glen D. Meeden (2005). Fuzzy and Randomized Confidence Intervals and P-values. To appear in *Statistical Science* (with discussion). <http://www.stat.umn.edu/geyer/fuzz/fuzz5.pdf>

#### See Also

[plot.fuzzyrankci](#page-7-1), [plot.fuzzyranktest](#page-7-1), [print.fuzzyrankci](#page-7-1), [print.fuzzyranktest](#page-7-1).

#### Examples

```
#### make up data ####
x \leq c(1, 2, 3, 4, 4, 4, 5, 6, 7)y <- c(4, 5, 7, 7, 8, 9, 10, 11)
fuzzy.ranksum.test(x, y)
plot(fuzzy.ranksum.test(x, y))
fuzzy.ranksum.ci(x, y)
plot(fuzzy.ranksum.ci(x, y))
```
<span id="page-3-2"></span><span id="page-3-0"></span>

#### <span id="page-3-1"></span>**Description**

Calculate the fuzzy P-value, the fuzzy decision, or the fuzzy confidence interval associated with the sign test.

# Usage

```
fuzzy.sign.test(x, alternative = c("two.sided", "less", "greater"),
   mu = 0, tol = sqrt(.Machine$double.eps), alpha)
fuzzy.sign.ci(x, alternative = c("two.sided", "less", "greater"),
    tol = sqrt(.Machine$double.eps), conf. level = 0.95)
```
#### Arguments

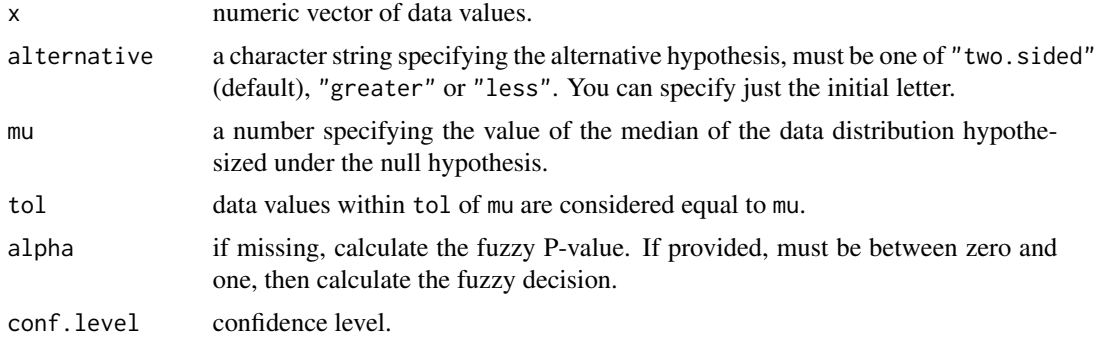

# Details

The fuzzy P-value is a random variable taking values in the interval  $(0, 1)$ . Its cumulative distribution function (CDF) is continuous and piecewise linear. Hence its probability density function (PDF) is piecewise constant (a step function). If  $P$  is the fuzzy P-value, considered as a random variable, then the randomized test that rejects the null hypothesis at significance level  $\alpha$  when  $P < \alpha$ is an exact (randomized) test.

The fuzzy confidence interval is a fuzzy set, whose "membership function" is a function on the parameter space taking values in the interval [0, 1]. For rank tests, it is piecewise constant (a step function). In the regular case, it is one on a narrow interval and some number between zero and one on the part of some wider interval not contained in the narrower interval, zero outside the wider interval, and the values at jumps are the average of left and right limits. In this case, the fuzzy interval can be easily interpreted as a mixture of two confidence intervals (the narrow and the wide). When no ties are possible, the values at the jumps do not matter. Otherwise, they do. With ties, any or all of the intervals can be degenerate, and the values at the jumps are not related to left and right limits. If  $I(\mu)$  is the membership function of the fuzzy confidence interval, then the randomized test that rejects the null hypothesis that  $\mu$  is the true parameter value with probability  $1 - I(\mu)$  is an exact (randomized) test.

# <span id="page-4-0"></span>Value

A list with class "fuzzyranktest" or class "fuzzyrankci" containing some of the following components:

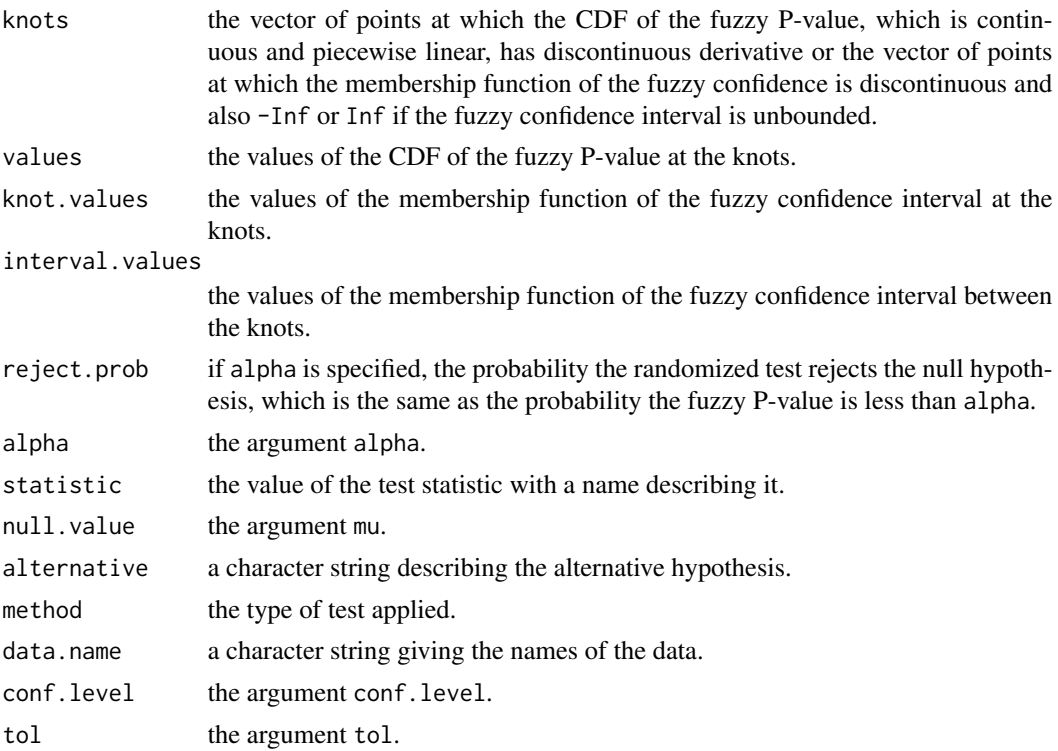

# References

Charles J. Geyer (submitted). Fuzzy P-values and Ties in Nonparametric Tests. <http://www.stat.umn.edu/geyer/fuzz/ties.pdf>

Charles J. Geyer and Glen D. Meeden (2005). Fuzzy and Randomized Confidence Intervals and P-values. To appear in *Statistical Science* (with discussion). <http://www.stat.umn.edu/geyer/fuzz/fuzz5.pdf>

#### See Also

[plot.fuzzyrankci](#page-7-1), [plot.fuzzyranktest](#page-7-1), [print.fuzzyrankci](#page-7-1), [print.fuzzyranktest](#page-7-1).

# Examples

```
#### make up data ####
x \leq -c(-1.2, -0.7, 0.2, 0.2, 0.2, 0.3, 0.4, 0.9, 0.9, 1.0, 1.0,1.1, 1.5, 1.7, 1.9, 3.5, 5.1)
fuzzy.sign.test(x)
plot(fuzzy.sign.test(x))
```

```
fuzzy.sign.ci(x)
plot(fuzzy.sign.ci(x))
```
fuzzy.signrank.test *Fuzzy P-value, Decision, or Confidence Interval for the Rank Sum Test*

#### **Description**

Calculate the fuzzy P-value, the fuzzy decision, or the fuzzy confidence interval associated with the Mann-Whitney-Wilcoxon rank sum test.

#### Usage

```
fuzzy.signrank.test(x, alternative = c("two.sided", "less", "greater"),mu = 0, tol = sqrt(.Machine$double.eps), alpha)
fuzzy.signrank.ci(x, alternative = c("two.sided", "less", "greater"),
   tol = sqrt(.Machine$double.eps), conf.level = 0.95)
```
#### Arguments

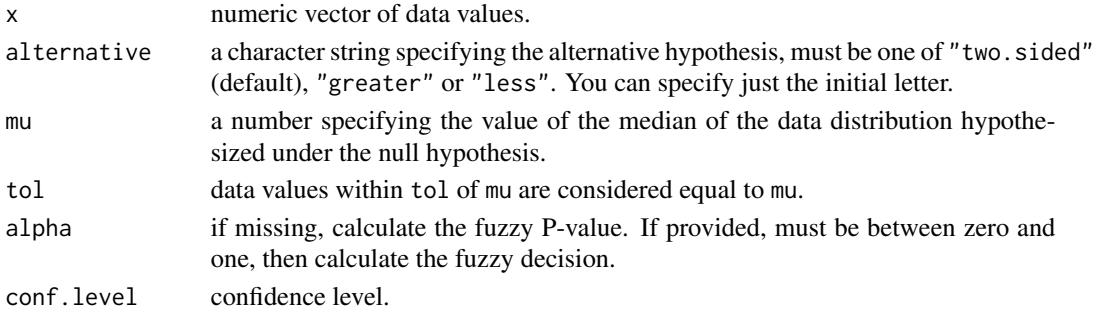

#### Details

The fuzzy P-value is a random variable taking values in the interval  $(0, 1)$ . Its cumulative distribution function (CDF) is continuous and piecewise linear. Hence its probability density function (PDF) is piecewise constant (a step function). If  $P$  is the fuzzy P-value, considered as a random variable, then the randomized test that rejects the null hypothesis at significance level  $\alpha$  when  $P < \alpha$ is an exact (randomized) test.

The fuzzy confidence interval is a fuzzy set, whose "membership function" is a function on the parameter space taking values in the interval  $[0, 1]$ . For rank tests, it is piecewise constant (a step function). In the regular case, it is one on a narrow interval and some number between zero and one on the part of some wider interval not contained in the narrower interval, zero outside the wider interval, and the values at jumps are the average of left and right limits. In this case, the fuzzy interval can be easily interpreted as a mixture of two confidence intervals (the narrow and the wide). When no ties are possible, the values at the jumps do not matter. Otherwise, they do. With ties, any or all of the intervals can be degenerate, and the values at the jumps are not related to left and right limits. If  $I(\mu)$  is the membership function of the fuzzy confidence interval, then the randomized test that rejects the null hypothesis that  $\mu$  is the true parameter value with probability  $1 - I(\mu)$  is an exact (randomized) test.

# <span id="page-6-0"></span>Value

A list with class "fuzzyranktest" or class "fuzzyrankci" containing some of the following components:

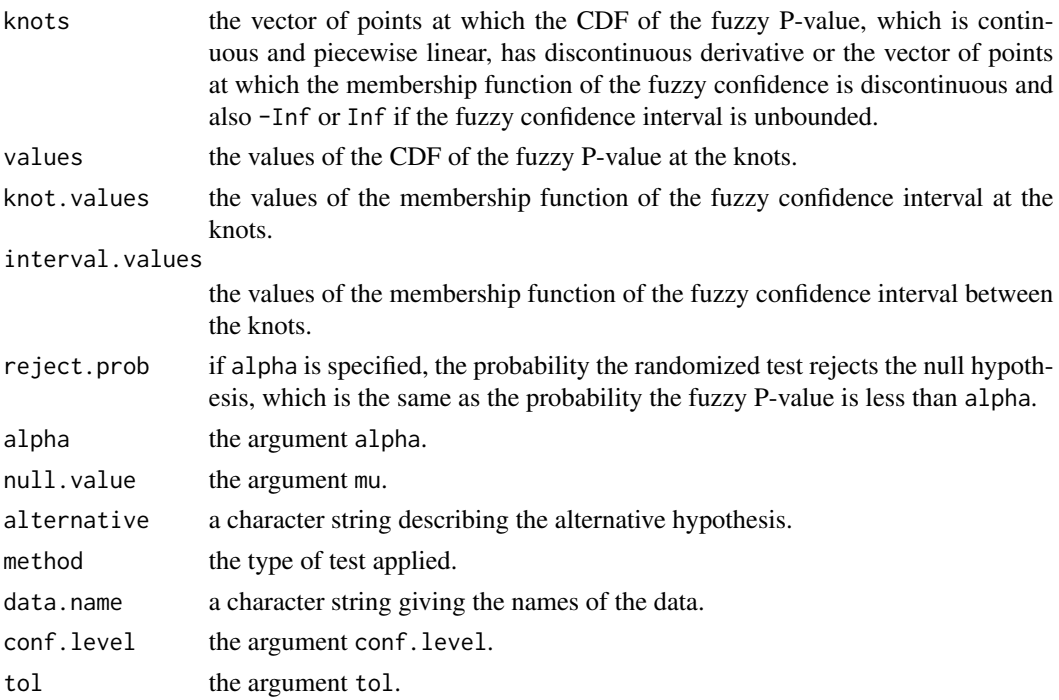

#### References

Charles J. Geyer (submitted). Fuzzy P-values and Ties in Nonparametric Tests. <http://www.stat.umn.edu/geyer/fuzz/ties.pdf>

Charles J. Geyer and Glen D. Meeden (2005). Fuzzy and Randomized Confidence Intervals and P-values. To appear in *Statistical Science* (with discussion). <http://www.stat.umn.edu/geyer/fuzz/fuzz5.pdf>

# See Also

[plot.fuzzyrankci](#page-7-1), [plot.fuzzyranktest](#page-7-1), [print.fuzzyrankci](#page-7-1), [print.fuzzyranktest](#page-7-1).

## Examples

```
#### make up data ####
x <- c(-3, -2, -2, 0, 0, 0, 0, 1, 2, 3, 4, 4, 4, 5, 6, 7)
fuzzy.signrank.test(x, alt = "less")
plot(fuzzy.signrank.test(x, alt = "less"))
fuzzy.signrank.ci(x)
plot(fuzzy.signrank.ci(x))
```
<span id="page-7-0"></span>

#### <span id="page-7-1"></span>Description

Plot or Print Fuzzy Rank Objects.

# Usage

```
## S3 method for class 'fuzzyrankci'
plot(x, y, add = FALSE, verticals = FALSE,
   col.hor = par("col"), col.vert = par("col"), lty.vert = 2,pch.vert = 19, full.ylim = TRUE, extra.xlim = 0.2, main, ...)
## S3 method for class 'fuzzyranktest'
plot(x, y, type = c("pdf", "cdf"), add = FALSE,col.hor = par("col"), col.vert = par("col"), lty.vert = 2,extra.xlim = 0.2, main, ...## S3 method for class 'fuzzyrankci'
print(x, digits = 4, ...)
## S3 method for class 'fuzzyranktest'
print(x, digits = 4, ...)
```
# Arguments

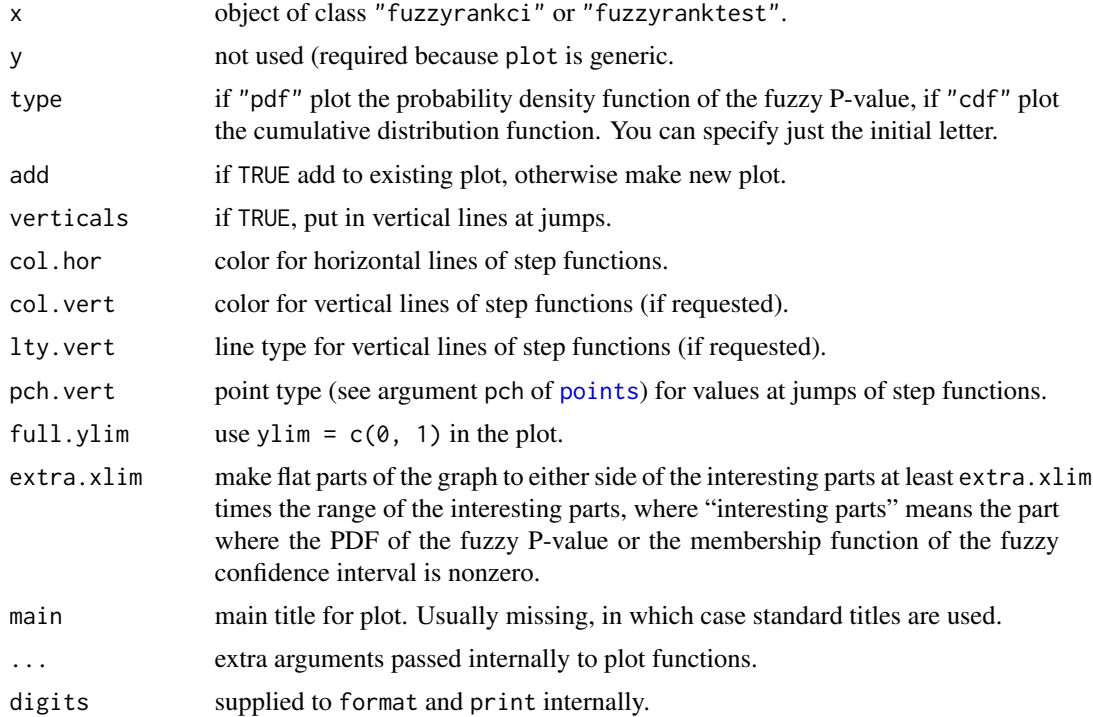

# <span id="page-8-0"></span>See Also

[plot](#page-0-0), [print](#page-0-0), [fuzzy.sign.ci](#page-3-1), [fuzzy.sign.test](#page-3-2).

# <span id="page-9-0"></span>Index

∗Topic htest fuzzy.ranksum.test, [2](#page-1-0) fuzzy.sign.test, [4](#page-3-0) fuzzy.signrank.test, [6](#page-5-0) fuzzyRankHelper, [8](#page-7-0) fuzzy.ranksum.ci *(*fuzzy.ranksum.test*)*, [2](#page-1-0) fuzzy.ranksum.test, [2](#page-1-0) fuzzy.sign.ci, *[9](#page-8-0)* fuzzy.sign.ci *(*fuzzy.sign.test*)*, [4](#page-3-0) fuzzy.sign.test, [4,](#page-3-0) *[9](#page-8-0)* fuzzy.signrank.ci *(*fuzzy.signrank.test*)*, [6](#page-5-0) fuzzy.signrank.test, [6](#page-5-0) fuzzyRankHelper, [8](#page-7-0) plot, *[9](#page-8-0)*

plot.fuzzyrankci, *[3](#page-2-0)*, *[5](#page-4-0)*, *[7](#page-6-0)* plot.fuzzyrankci *(*fuzzyRankHelper*)*, [8](#page-7-0) plot.fuzzyranktest, *[3](#page-2-0)*, *[5](#page-4-0)*, *[7](#page-6-0)* plot.fuzzyranktest *(*fuzzyRankHelper*)*, [8](#page-7-0) points, *[8](#page-7-0)* print, *[9](#page-8-0)* print.fuzzyrankci, *[3](#page-2-0)*, *[5](#page-4-0)*, *[7](#page-6-0)* print.fuzzyrankci *(*fuzzyRankHelper*)*, [8](#page-7-0) print.fuzzyranktest, *[3](#page-2-0)*, *[5](#page-4-0)*, *[7](#page-6-0)* print.fuzzyranktest *(*fuzzyRankHelper*)*, [8](#page-7-0)